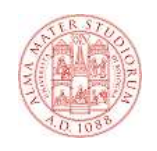

## **JavaScript**

### **Che cos'è JavaScript**

- **JavaScript è un linguaggio di scripting sviluppato per dare interattività interattività alle pagine HTML alle**
- **Può essere inserito direttamente nelle pagine Web ed è in pratica lo standard client è pratica lo client-side**
- **Il suo nome ufficiale è ECMAScript**
	- **E' diventato standard ECMA (ECMA-262) nel 1997**
	- **E' anche uno standard ISO (ISO/IEC 16262)**
- **Sviluppato inizialmente da Netscape (il nome originale era LiveScript) e introdotto in Netscape 2 nel 1995**
- **In seguito anche Microsoft ha lavorato sul linguaggio producendo una sua variante chiamata JScript producendo una sua chiamata JScript**
- **L'ultima versione standard, del dicembre 1999, è ECMA-262 Edition 3, e corrisponde a JavaScript 1.5**

## **JavaScript e Java**

- **Al di la del nome Java è è JavaScript JavaScript sono due cose due cose completamente diverse**
- **L'unica similitudine unica è legata al fatto di aver entrambi legata al adottato la sintassi del C**
- **Esistono profonde differenze**
- **JavaScript è JavaScript èinterpretato e non compilato**
- **JavaScript è JavaScript èobject- object-based ma non class non class-based**
	- **Esiste il concetto di oggetto**
	- **Non esiste il concetto di classe**
- **JavaScript è debolmente tipizzato (weakly typed):** 
	- **Non è necessario definire il tipo di una variabile**
	- **Attenzione però:questo non vuol dire che i dati non abbiano un tipo (sono le variabili a non averlo in modo statico)**

## **Cosa si può fare con JavaScript**

- **Viene quindi eseguito da un interprete contenuto all'interno del browser interno del browser**
- **Nasce per dare dinamicità dare dinamicità alle pagine Web**
- **Consente quindi di:**
	- **Accedere e modificare elementi della pagina HTML**
	- **Reagire ad eventi generati dall'interazione fra utente e pagina**
	- **Validare i dati inseriti dall'utente**
	- **Interagire con il browser: determinare il browser utilizzato e la dimensione della finestra in cui viene mostrata la pagina, lavorare con i cookie ecc.**

## **Esempio**

- **Vediamo la versione JavaScript la versione JavaScript dell'ormai mitico ormai HelloWorld!**
- **F** Viene mostrato un popup con la scritta HelloWorld
- **Lo script viene inserito nella pagina HTML usando il tag <script>:**

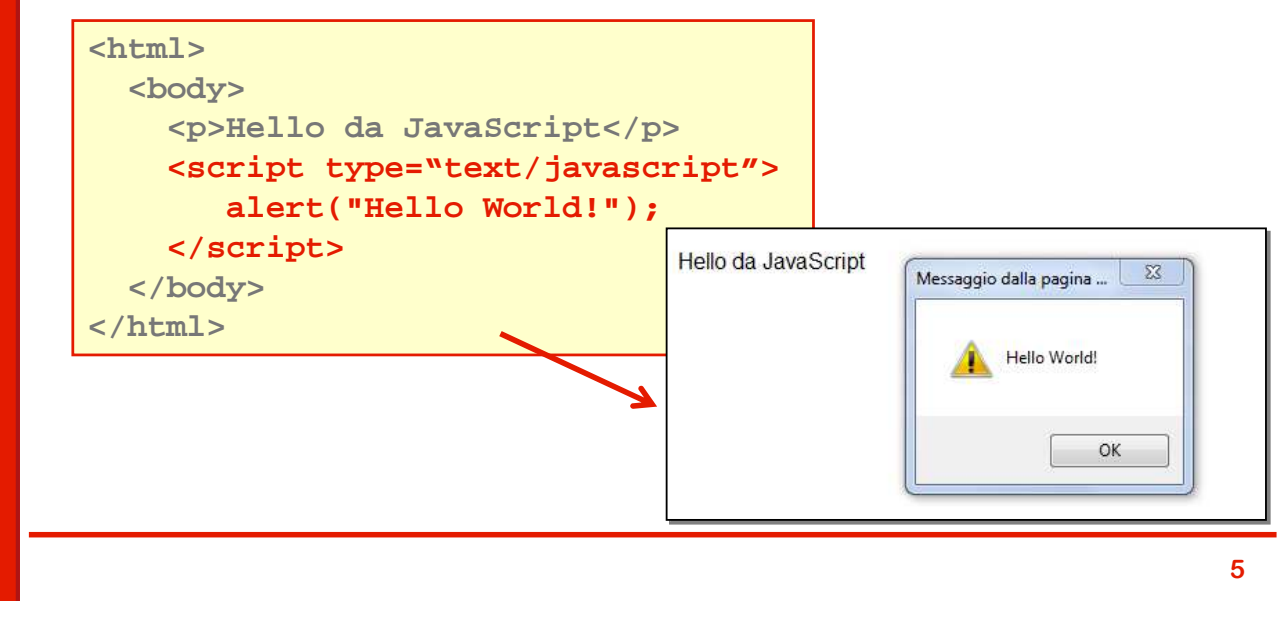

## **Sintassi del linguaggio**

- **La sintassi di JavaScript JavaScript è modellata su quella del C con alcune varianti significative**
- **In particolare:**
	- **E' un linguaggio case-sensitive**
	- **Le istruzioni sono terminate da ; ma il terminatore può essere omesso se si va a capo**
	- **Sono ammessi sia commenti multilinea (delimitati da /\* e \*/) che monolinea (iniziano con //)**
	- **Gli identificatori possono contenere lettere, cifre e i caratteri \_ e \$ e non possono iniziare con una cifra**

## **Variabili**

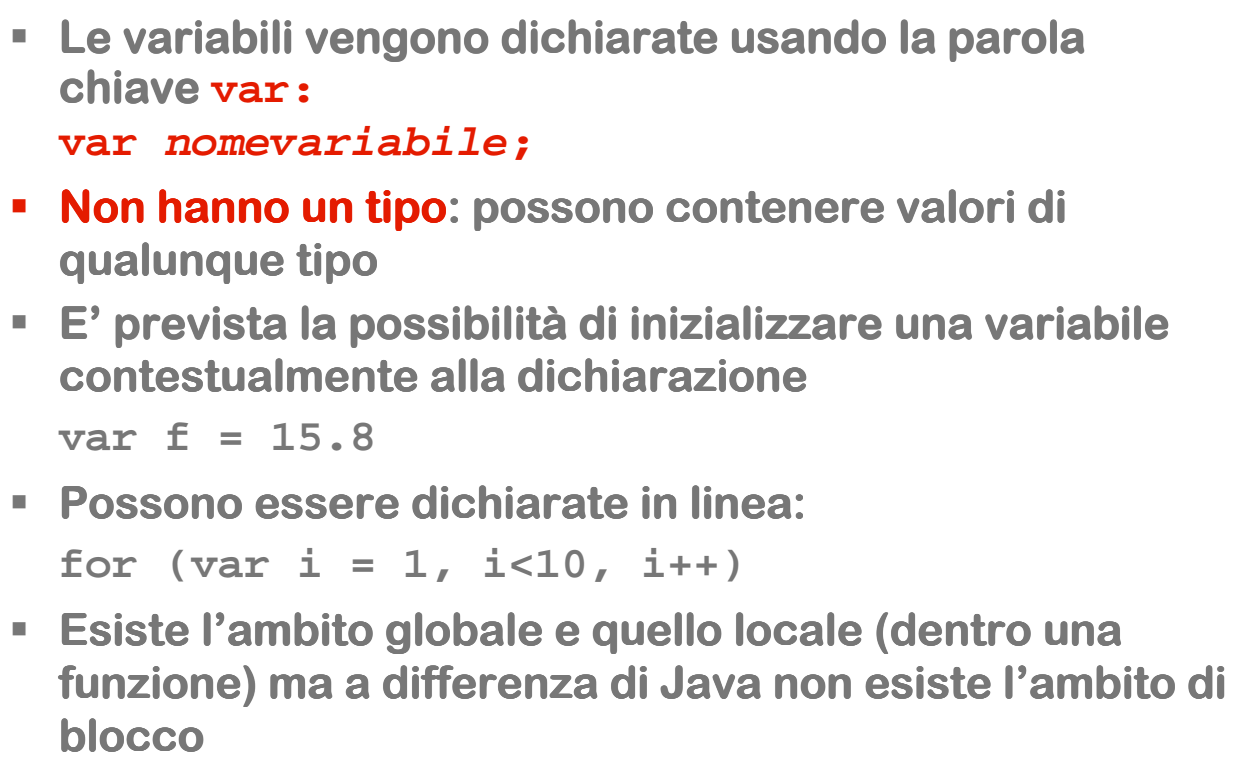

#### **Valori speciali**

- **Ad ogni variabile può essere assegnato il valore null** che rappresenta l'assenza di un valore
- **Come in SQL è un concetto diverso da 0 o ""**
- **Una variabile non inizializzata ha invece un valore indefinito undefined**
- **I due concetti si assomigliano ma non sono uguali**

## **Tipi primitivi: numeri e booleani**

- **Javascript prevede pochi tipi primitivi: numeri, booleani e stringhe (forse!** ☺**)**
- **Numeri (number):** 
	- **Sono rappresentati in formato floating point a 8 byte (64bit, formato IEEE)**
	- **Non c'è distinzione fra interi e reali**
	- **Esiste il valori speciali NaN (not a number) per le operazioni non ammesse (ad esempio radice di un numero negativo)**
	- **Esiste il valore infinite (ad esempio per la divisione per zero)**
- **Booleani (boolean):** 
	- **ammettono i valori true e false**
- **Non esistono né tipi interi né il tipo carattere**

**Il concetto di tipo in JavaScript**

- **Come abbiamo detto alle variabili non viene attribuito un tipo: lo assumono dinamicamente in base al dato a cui vengono agganciate**
- **I dati hanno un tipo e per ogni tipo esiste una sintassi per esprimere le costanti (literal)**
- **Per i numeri ad esempio le costanti hanno la forma usuale: 1.0, 3.5 o in altre basi 0xFF44 ecc.**
- **Per i booleani sono gli usuali valori true e false**

```
var v; // senza tipo
v = 15.7; // diventa di tipo number
v = true; // diventa di tipo boolean
```
# **Oggetti**

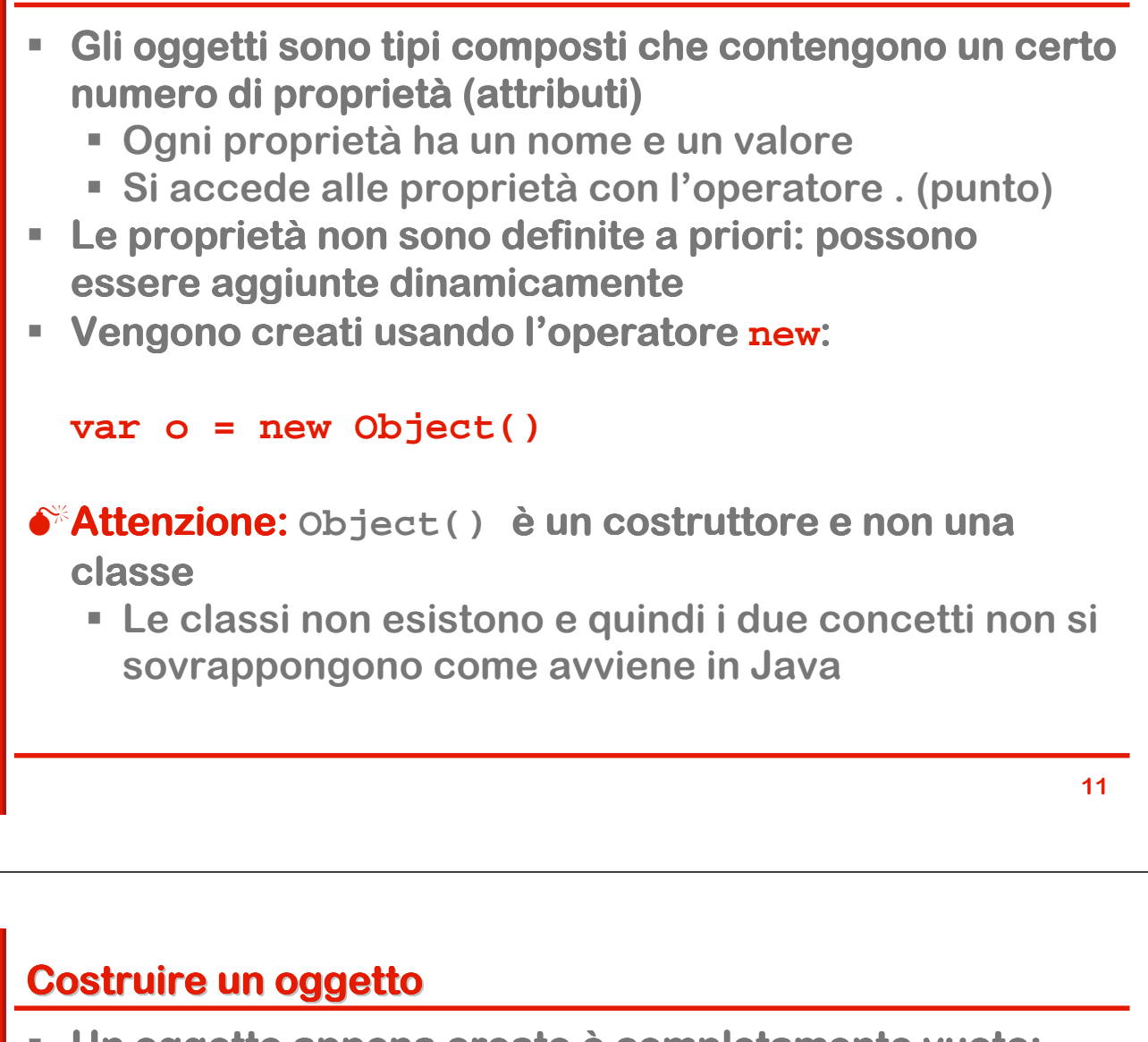

- **Un oggetto appena creato è oggetto appena è completamente vuoto: non ha né non ha né propriet proprietproprietà né metodi**
- **Possiamo costruirlo dinamicamente: appena assegniamo un valore ad una proprietà la proprietà comincia ad esistere**
- **Nell'esempio sottostante creiamo un oggetto e gli aggiungiamo 3 proprietà proprietà numeriche: x, y e tot: numeriche: x,**

```
var o = new Object();
o.x = 15; 
o.y = 7;
o.tot = o.x + o.y;
alert(o.tot);
```
## **Costanti oggetto**

**Le costanti oggetto (object literal) sono racchiuse fra parentesi graffe e contengono un un'elenco di attributi nella forma nome: valore var nomeoggetto =** 

```
{prop1: val1; prop2: val2...}
```
- **Usando le costanti oggetto creiamo un oggetto e le proprietà proprietà (valorizzate) nello stesso momento**
- **I due esempi seguenti sono del tutto equivalenti:**

```
var o = new Object();
o.x = 15; 
o.y = 7;
o.tot = 15;
\text{alert}(\text{o.tot}); \qquad \circ = {x:7, y:8, tot:15};
```

```
alert(o.tot);
```

```
13
```
## **Array**

- **Gli array sono tipi composti i cui elementi sono accessibili mediante un indice numerico**
	- **L'indice parte da zero**
	- **Non hanno una dimensione prefissata (simili agli ArrayList di Java)**
	- **Espongono attributi e metodi**
- **Vengono istanziati con new Array(dimensione)**
- **Si possono creare e inizializzare usando delle costanti array (array literal) delimitate da []:**

**var varname = [val,val2,…,val n]**

- **Esempio: var a = [1,2,3];**
- **Possono contenere elementi di tipo eterogeneo:**
	- **Esempio: var b = [1,true,"ciao",{x:1, y:2}]**

## **Oggetti e array**

- **Gli oggetti in realtà realtà sono array associativi: strutture composite con i cui elementi sono accessibili mediante un indice di tipo stringa (nome) anziché attraverso un indice numerico**
- **Si può quindi utilizzare anche una sintassi analoga a quella degli array**
- **Le due sintassi sono del tutto equivalenti e si possono mescolare**

```
var o = new Object();
o.x = 15;o.y = 7;
o.tot = o.x + o.y;
alert(o.x);
```

```
var o = new Object();
o['x"] = 15;o.y = 7;
o['"tot"] = o.x + o['"y"];
alert(o.x);
```
## **Stringhe**

- **Non è facile capire esattamente cosa sono le stringhe in JavaScript**
- **Potremmo dire che mentre in Java sono oggetti che sembrano dati di tipo primitivo in JavaScript primitivo in JavaScript sono dati di tipo primitivo che sembrano oggetti**
- **Sono sequenze arbitrarie di caratteri in formato UNICODE a 16 bit e sono immutabili come in Java**
- **Esiste la possibilità di definire costanti stringa di definire costanti stringa delimitate da apici singoli ('ciao') o doppi ("ciao").**
- **E' possibile la concatenazione con l concatenazione con ll'operatore operatore +**
- **E' possibile la comparazione con gli operatori possibile la comparazione con gli operatori < > >= <= e !=**

## **Stringhe come oggetti?**

- **Possiamo però invocare metodi su una stringa o accedere ai suoi attributi**
- **Possiamo infatti scrivere**

```
var s = "ciao";
var n = s.length;
var t = s.charAt(1);
```
- **Non sono però oggetti e la possibilità di trattarli come tali nasce da due caratteristiche:**
	- **Esiste un tipo wrapper String che è un oggetto**
	- **JavaScript fa il boxing in automatico come C#**

## **Espressioni regolari**

- **JavaScript ha un supporto per le espressioni regolar JavaScript un supporto regolari (regular expressions regular expressions) che sono un tipo di dato nativo del linguaggio**
- **Come per gli altri tipi esistono le costanti di tipo espressione regolare (regexp literal) con la sintassi /expression/**
- **Un espresione espresione espresione regolare può essere creata anche creata anche mediante il costruttore RegExp:**

**var r = /[abc]/;**

**var r = new RegExp("[abc]");**

## **Tipi valore e tipi riferimento**

- **Si può tentare di interpretare il sistema dei tipi di JavaScript usando una logica simile a quella di JavaScript usando C#**
- **Si può quindi distinguere fra tipi valore e tipi riferimento**
	- **Numeri e booleani sono tipi valore**
	- **Array e Oggetti sono tipi riferimento**
- **Per le stringhe abbiamo ancora una situazione incerta:**
	- **Pur essendo un tipo primitivo sono un tipo riferimento**
- **Le stringhe Javascript** sono l'equivalente **informatico dell'ornitorinco! ornitorinco!**

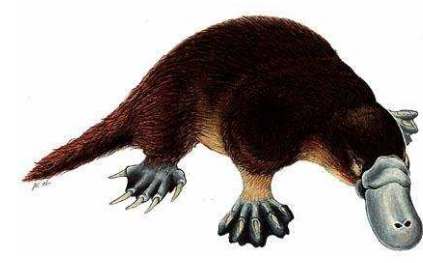

#### **Funzioni**

- **E** Una funzione è un frammento di codice JavaScript che viene definito una volta e usato in più punti
	- **Ammette parametri che sono privi di tipo**
	- **Restituisce un valore il cui tipo non viene definito**
- **La mancanza di tipo è coerente con la scelta fatta per le variabili**
- **Le funzioni possono essere definite utilizzando la parola chiave function**
- **Una funzione può essere assegnata ad una variabile**

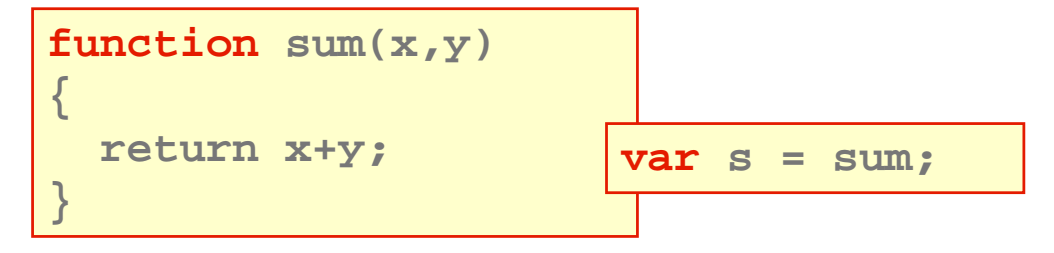

#### **Costanti funzione e costruttore Function**

**Esistono costanti funzione (function literal)** che **permettono di definire una funzione e poi di assegnarla ad una variabile con una sintassi decisamente inusuale:** 

```
var sum = 
  function(x,y) { return x+y; }
```
 **Una funzione può essere anche creata usando un costruttore denominato Function (le funzioni sono quindi equivalenti in qualche modo agli oggetti)**

```
var sum = 
 new Function("x","y","return x+y;");
```

```
21
```

```
Metodi
 Quando una funzione viene assegnata ad una 
  proprietà proprietà di un oggetto viene chiamata metodo di un oggetto viene chiamata metodo 
  dell'oggetto oggetto
La cosa è possibile perché, come abbiamo visto, una 
  funzione può essere assegnata ad una variabile
In questo caso all'interno della funzione si può
  utilizzare la parola chiave this per accedere 
  all'oggetto di cui la funzione è una proprietà
 Costruiamo un oggetto con 2 attributi e un metodo
    var o = new Object();
    o.x = 15;o.y = 7;
    o.tot = function() { return this.x+this.y; }
    alert(o.tot());
```
## **Costruttori**

- **Un costruttore è è una funzione che ha come scopo che quello di costruire un oggetto**
- **F** Se viene invocato con **new** riceve l'oggetto appena **creato e può aggiungere proprietà aggiungere proprietà e metodi metodi**
- **L'oggetto da costruire è accessibile con la parola chiave this**
- **In qualche modo definisce il tipo di un oggetto**

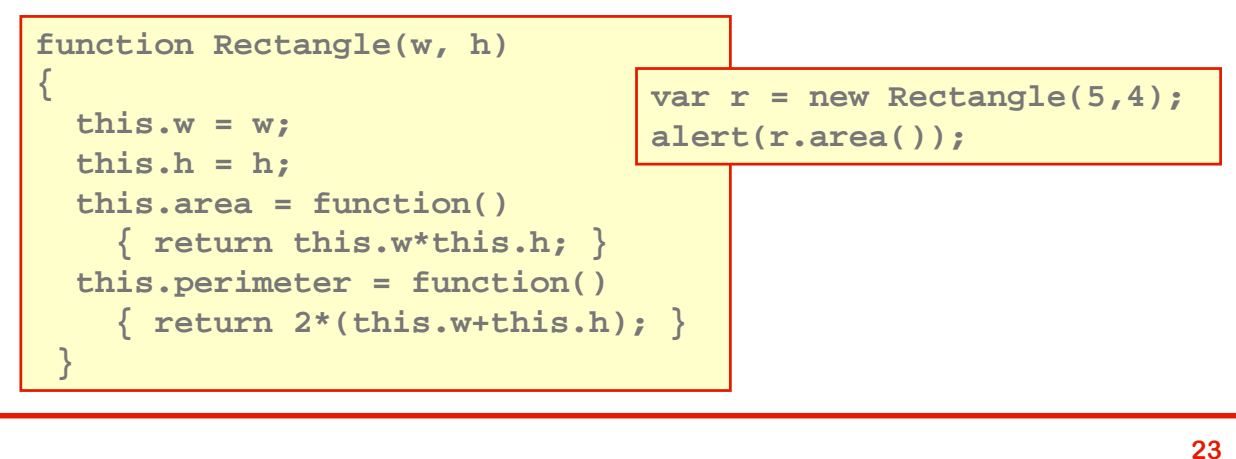

# **Proprietà e metodi statici**

- **JavaScript ammette l JavaScript ammette l'esistenza di propriet esistenza proprietà e metodi statici con lo stesso significato di Java**
- **Non esistendo le classi sono associati al costruttore**
- **Per esempio se abbiamo definito il costruttore Circle() che serve per creare oggetti di tipo cerchio, possiamo aggiungere l' l'attributo PI in questo modo: attributo PI in questo modo:**

```
function Circle(r)
{
  this.r = r;
}
Circle.PI = 3.14159;
```
**Anche in Javascript esiste il tipo Math che definisce solo metodi statici corrispondenti alle varie funzioni matematiche**

## **Ricapitolando**

- **In Javascript abbiamo solo tipi primitivi e oggetti**
- **I tipi primitivi sono numeri, booleani e stringhe (forse)**
- **Tutte le altre cose sono oggetti:**
	- **Oggetti generici: quelli vuoti creati con new Object()**
	- **Funzioni**
	- **Array**
	- **Espressioni regolari**
	- **Oggetti predefiniti: Date, Math, Document…**
	- **Oggetti wrapper: String, Number, Boolean**
	- **Oggetti definiti dall'utente mediante definizione di un costruttore**

## **Operatori**

- **JavaScript ammette tutti gli operatori presenti in C e in Java**
- **Valgono le stesse regole di priorità e associatività**
- **Esistono alcuni operatori tipici**
	- **delete: elimina una proprietà di un oggetto**
	- **void: valuta un'espressione senza restituire alcun valore**
	- **typeof: restituisce il valore di un operando**
	- **===: identità o uguaglianza stretta (diverso da == che verifica l'eguaglianza)**
	- **!==: identità (diverso da !=)**

#### **Istruzioni**

- **Un programma JavaScript JavaScript è una sequenza di istruzioni una**
- **Buona parte delle istruzioni JavaScript parte delle JavaScript hanno la la stessa sintassi di C e Java**
- **Si dividono in:**
	- **Espressioni (uguali a Java): assegnamenti, invocazioni di funzioni e metodi…**
	- **Istruzioni composte: blocchi di istruzioni delimitate da parentesi graffe (uguali a java)**
	- **Istruzione vuota: punto e virgola senza niente prima**
	- **Istruzioni etichettate: normali istruzioni con un etichetta davanti (sintassi: label**: **statement)**
	- **Strutture di controllo: if, for, while…**
	- **Definizioni e dichiarazioni: var, function**
	- **Istruzioni speciali: break**, **continue, return**

**27**

## **Strutture di controllo**

- **if/else, switch, while, do/while e for funzionano come in C e Java**
- **La struttura for/in permette di scorrere le proprietà di un oggetto (e quindi anche un array) con la sintassi: for (variable in object) statement**

```
var x;
var mycars = new Array();
mycars[0] = "Panda"; 
mycars[1] = "Uno";
mycars[2] = "Punto"; 
mycars[2] = "Clio"; 
for (x in mycars)
{
  document.write(mycars[x]+"<br />");
}
```
## **L'oggetto globale e funzioni predefinite**

- **In JavaScript JavaScript esiste un oggetto globale implicito**
- **Tutte le variabili e le funzioni definite in una pagina appartengono all' all'oggetto globale oggetto**
- **Possono essere utilizzate senza indicare questo oggetto**
- **Questo oggetto espone anche alcune funzioni predefinite:**
	- **eval(expr)valuta la stringa expr (che contiene un'espressione Javascript)**
	- **isFinite(number) dice se il numero è finito**
	- **isNaN(testValue) dice se il valore è NaN**
	- **parseInt(str [, radix]) converte la stringa str in un intero in base radix**
	- **parseFloat(str): converte la stringa str in un numero**

```
29
```
## **Inserimento di JavaScript in una pagina HTML**

- **HTML prevede un apposito tag tag per inserire script script**
- **La sua sintassi è è <script><!-- script-text //--></script>**
- **Il commento HTML (<!-- //-->) che racchiude il testo dello script serve per gestire la compatibilità con i browser che non gestiscono JavaScript gestiscono JavaScript**
- **In questi casi il contenuto del tag viene ignorato)**
- **La sintassi completa prevede anche la definizione del tipo di script definito (Javascript è (Javascript è il default per gran il default per parte dei browser).**
- **Si può fare in due modi: <script language="Javascript">**

```
<script type="text/javascript">
```
## **Script interni ed esterni**

**Nell'uso del tag** <script> **abbiamo due possibilità:** 

 **Script esterno: il tag contiene il riferimento ad un file con estensione .js che contiene lo script: <SCRIPT Language="Javascript" src="nomefile.js">**  $\langle$ !-- //--> **</SCRIPT>**

 **Script interno: lo script è contenuto direttamente nel tag: <script type="text/javascript"> alert("Hello World!");**

```
</script>
```
 **Un'altra forma di script interno, ancora più integrata con HTML è il codice di risposta agli eventi che vedremo nel seguito**

### **Considerazione sugli script interni**

- **Se lo script è interno può essere inserito sia nell'intestazione che nel body intestazione nel body**
- **Una pagina HTML viene eseguita in ordine sequenziale, dall'alto in basso, per cui:** 
	- **gli script di intestazione vengono caricati prima di tutti gli altri**
	- **quelli nel body vengono eseguiti secondo l'ordine di caricamento**
- **Una variabile o qualsiasi altro elemento Javascript può essere richiamato solo se caricato in memoria:** 
	- **ciò che si trova nell'header è visibile a tutti gli script del body**
	- **quello che si trova nel body è visibile solo agli script che lo seguono.**

### **Gestire l'assenza di Javascript**

- **Ci sono browser che non gestiscono JavaScript browser che JavaScript (ad esempio quelli dei cellulari)**
- **Un utente può disabilitare Javascript (per esempio per motivi di sicurezza)**
- **HTML prevede un tag (<noscript> da inserire in testata > per gestire contenuti alternativi in caso di non disponibilità disponibilità di Javascript di Javascript**
- **Ad esempio:**

**<noscript>** 

```
<meta http-equiv refresh content="0; 
 url=altrapagina.htm">
```
**</noscript>** 

#### **Cosa si può fare con JavaScript**

- **Con JavaScript JavaScript si possono fare essenzialmente fare essenzialmente quattro cose**
	- **Costruire dinamicamente parti della pagina in fase di caricamento**
	- **Rilevare informazioni sull'ambiente (tipo di browser, dimensione dello schermo ecc.)**
	- **Rispondere ad eventi generati dall'interazione con l'utente**
	- **Modificare dinamicamente il DOM (si parla in questo caso di Dynamic HTML o DHTML)**
- **Tipicamente gli script agiscono su più aspetti in modo coordinato: ad esempio modificando il DOM in risposta ad un evento**

#### **Browser Objects**

#### **Per interagire con la pagina HTML Javascript utilizza una gerarchia di oggetti predefiniti denominati Browser Objects e DOM Objects**

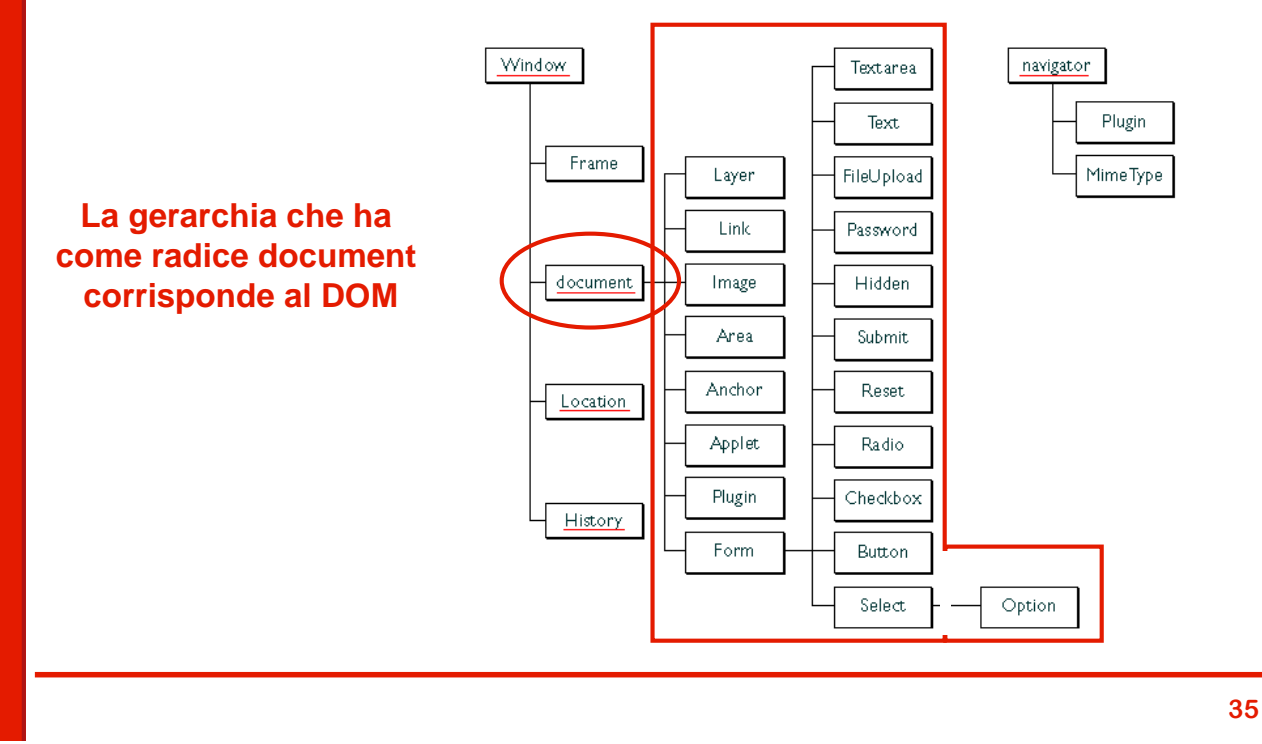

## **Costruzione dinamica della pagina**

- **La più semplice modalità di utilizzo di JavaScript consiste nell' consiste nell'inserire nel corpo della pagina script che inserire generano dinamicamente parti della pagina**
- **Bisogna tener presente che questi script vengono eseguiti solo una volta durante il caricamento della pagina e quindi non si ha interattività interattività con l'utente**
- **L'uso più comune è quello di generare pagine diverse in dipendenza dal tipo di browser o dalla risoluzione dello schermo**
- **La pagina corrente è rappresentata dall'oggetto document**
- **Per scrivere nella pagina si utilizzano i metodi document.write() e document.writeln()**

#### **Rilevazione del browser**

#### **Per accedere ad informazioni sul browser si utilizza**  l'oggetto navigator che espone una serie di proprietà:

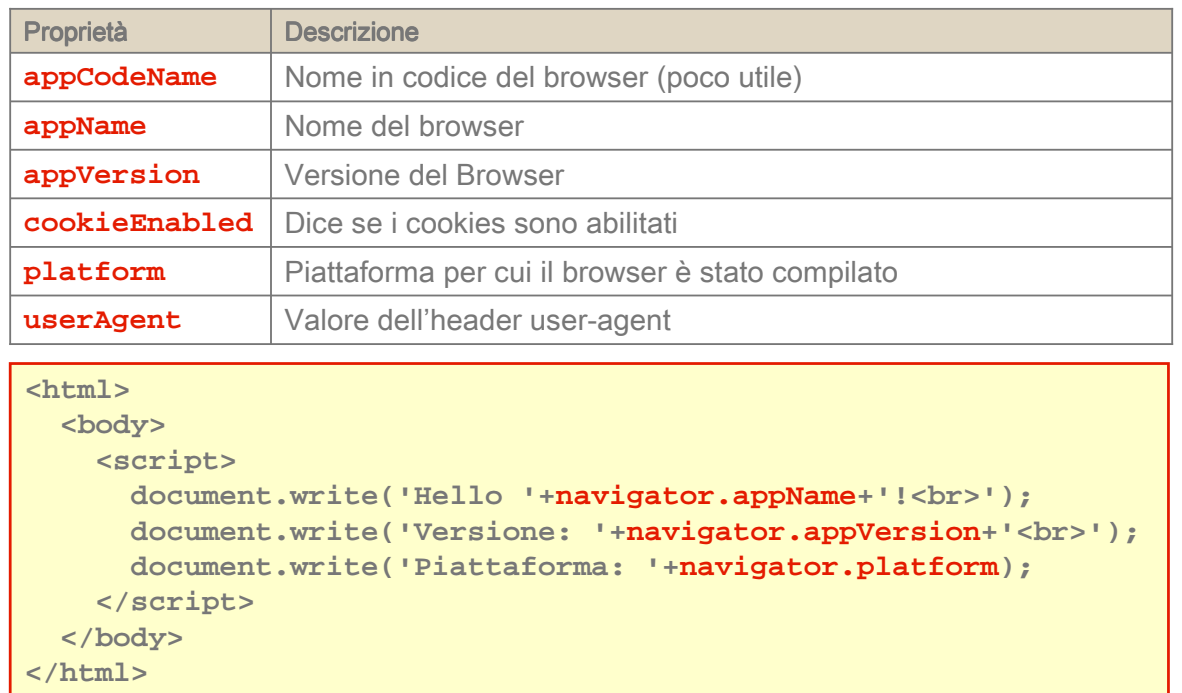

**37**

## **Rilevazione delle proprietà dello schermo**

- **L'oggetto oggetto screen permette di ricavare informazioni sullo schermo**
- **screen espone alcune utili proprietà proprietà tra cui segnaliamo width e height che permettono di ricavarne le dimensioni**

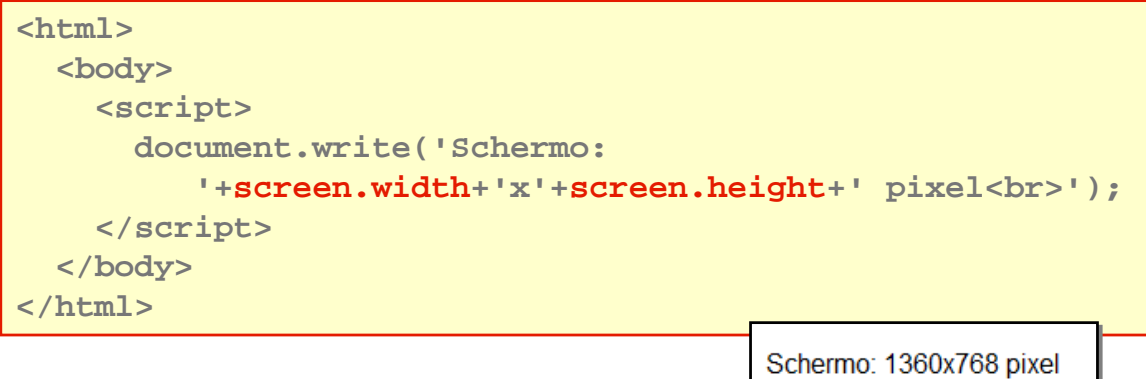

#### **Modello ad eventi e interattività**

- **Per avere una reale interattività bisogna utilizzare il il prima reale interatore il il alla reale il il alla reale il il alla reale il il alla reale il il all'alla reale il il all'alla reale il il all'alla reale il il al meccanismo degli eventi**
- **JavaScript consente di associare script agli eventi JavaScript consente di associare script agli eventi causati dall' dall'interazione dell interazione dell'utente con la pagina utente la**
- **L'associazione avviene mediante attributi associati associazione avviene mediante attributi associati ad elementi della pagina HTML**
- **Gli script prendono il nome di gestori di eventi (event handlers)**
- **Nelle risposte agli eventi si può intervenire sul DOM modificando dinamicamente la struttura della pagina (DHTML)**

#### **DHTML = JavaScript JavaScript + DOM + CSS**

**E**' un modello di tipo reattivo simile a quello di Swing o **delle applicazioni Windows sviluppate con .NET**

### **Eventi - 1**

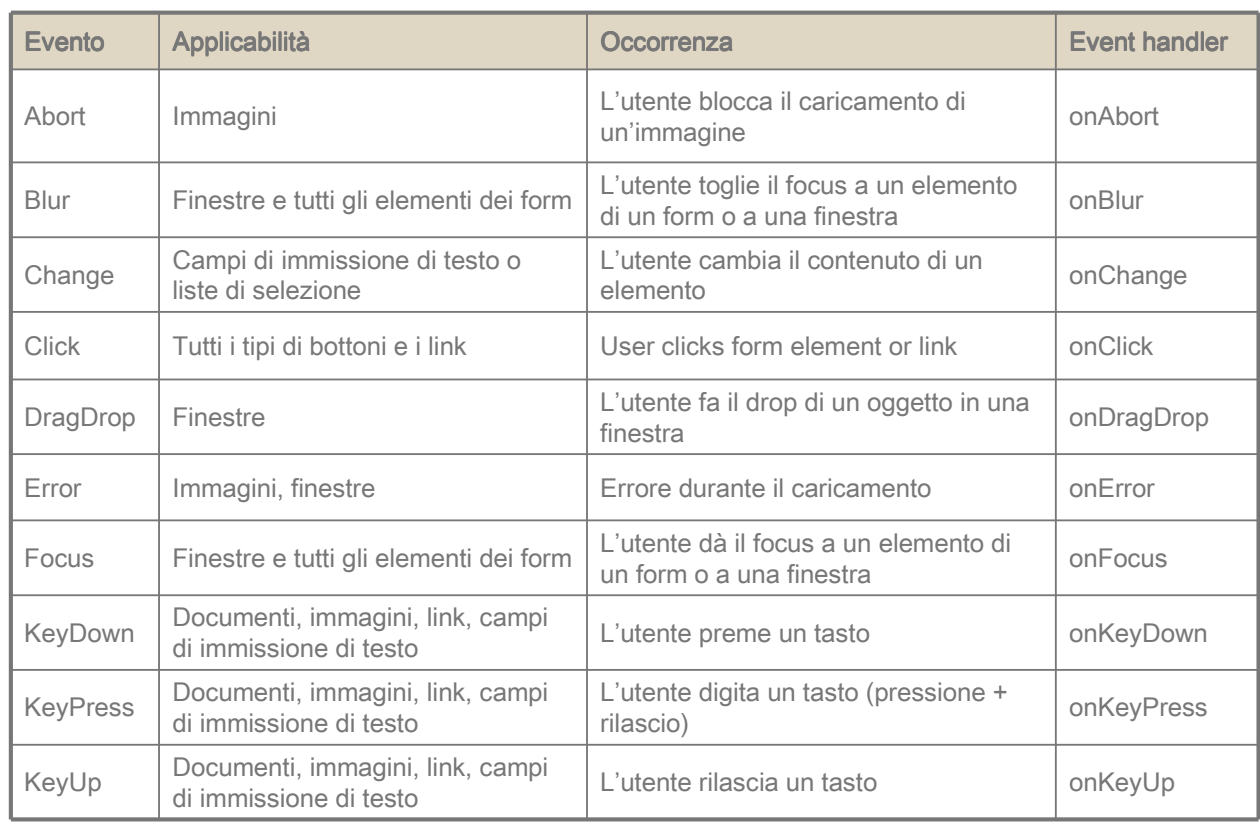

# **Eventi - 2**

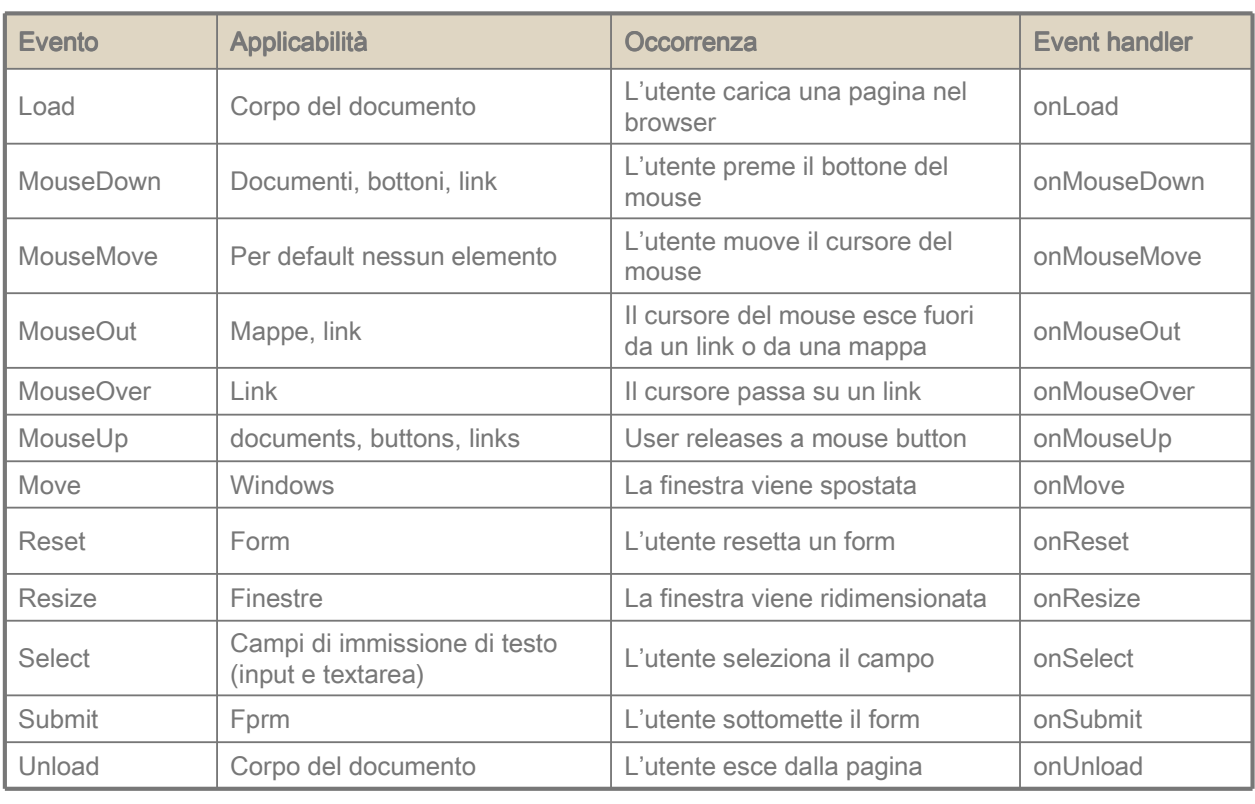

**41**

### **Gestori di evento**

- **Come si è è detto per agganciare un gestore di evento per gestore di evento ad un evento si utilizzano gli attributi degli elementi HTML**
- **La sintassi è è:**

#### **<tag eventHandler="JavaScript Code">**

**Esempio:**

```
<input type="button" value="Calculate" 
  onClick="alert("Calcolo")/>
```
- **E**' possibile inserire più istruzioni in sequenza, ma è **meglio definire delle funzioni (in testata)**
- **E' necessario alternare doppi apici e apice singolo <input type="button" value="Apriti sesamo!" onClick="window.open('myDoc.html','newWin')">**

#### **Esempio: calcolatrice**

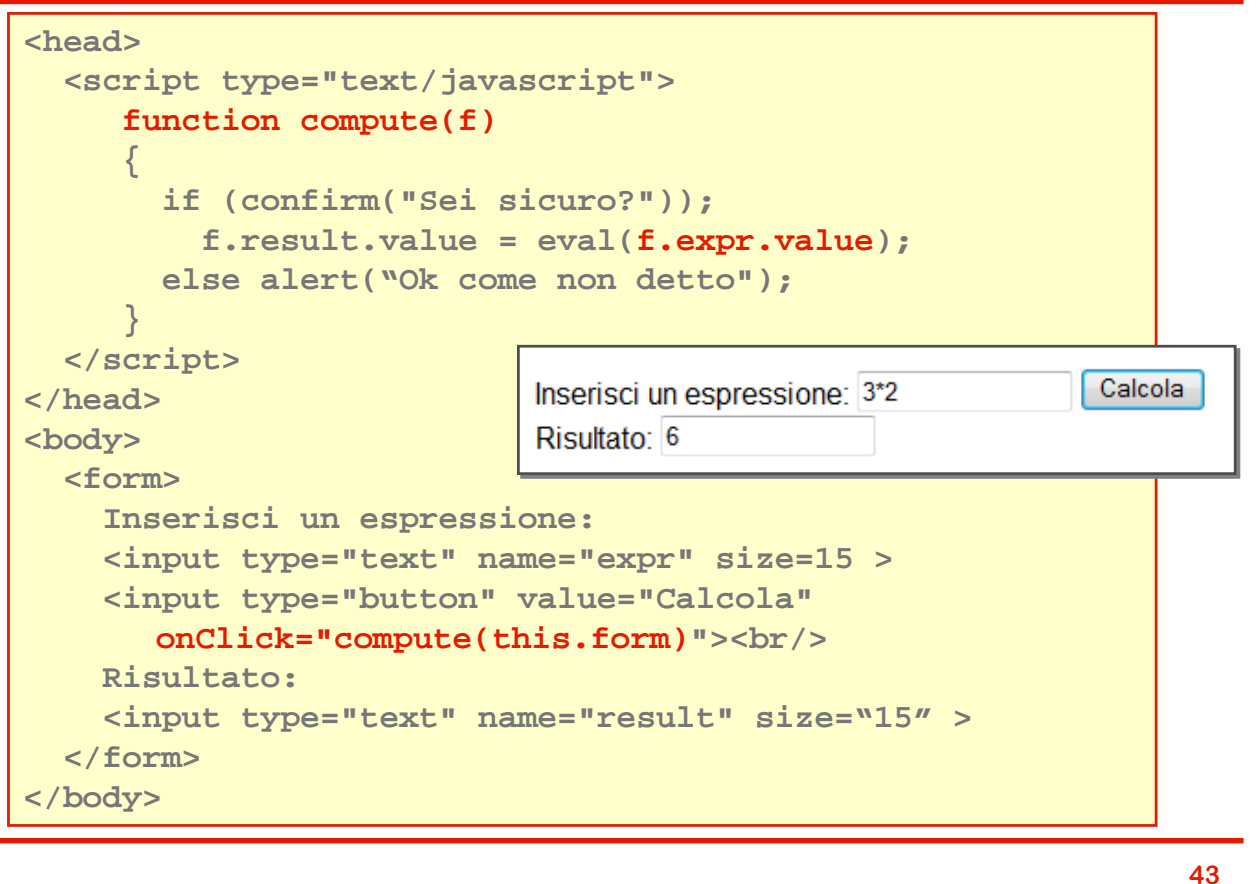

## **Esplorare il DOM: document**

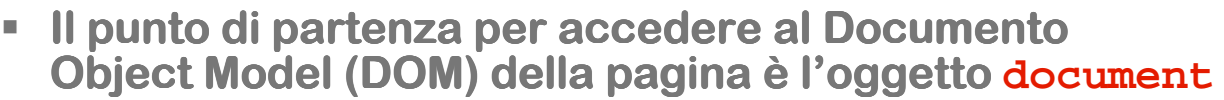

```
 Document espone 4 collezioni di oggetti che 
  rappresentano gli elementi di primo livello:
```
- **anchors[]**
- **forms[]**
- **images[]**
- **links[]**
- **L'accesso agli elementi delle collezioni può avvenire per indice (ordine di definizione nella pagina) o per nome (attributo name dell'elemento): document.links[0] document.links["nomelink"]**
- **In base all'equivalenza tra array associativi e oggetti la seconda forma può essere scritta anche come document.nomelink**

#### **Document - 2**

- **Metodi:**
	- **write(): scrive un pezzo di testo nel documento**
	- **writeln(): come write() ma aggiunge un a capo**

#### **Proprietà Proprietà:**

- **bgcolor: colore di sfondo**
- **fgcolor: colore di primo piano**
- **lastModified: data e ora di ultima modifica**
- **cookie: tutti i cookies associati al documento (stringa di coppie nome-valore)**
- **title: titolo del documento**
- **URL : url del documento**

### **Form - 1**

- **Un documento può contenere più oggetti form**
- **Un oggetto form form può essere referenziato con il suo può essere referenziato con il suo nome o mediante vettore forms[] esposto da document: document.nomeForm**

**document.forms[n] document.forms["nomeForm"]**

- **Gli elementi del form possono essere referenziati con il loro nome o mediante il vettore elements[] document.nomeForm.nomeElemento document.forms[n].elements[m] document.forms["nomeForm"].elements["nomeElem"]**
- **Cani elemento ha una proprietà form che permette di entrantsionale di che permette di accedere al form che lo contiene (vedi nell'esempio precedente this.form)**

#### **Form - 2**

**Per ogni elemento del form esistono proprietà corrispondenti ai vari attributi:** 

**id, name, value, type, className…**

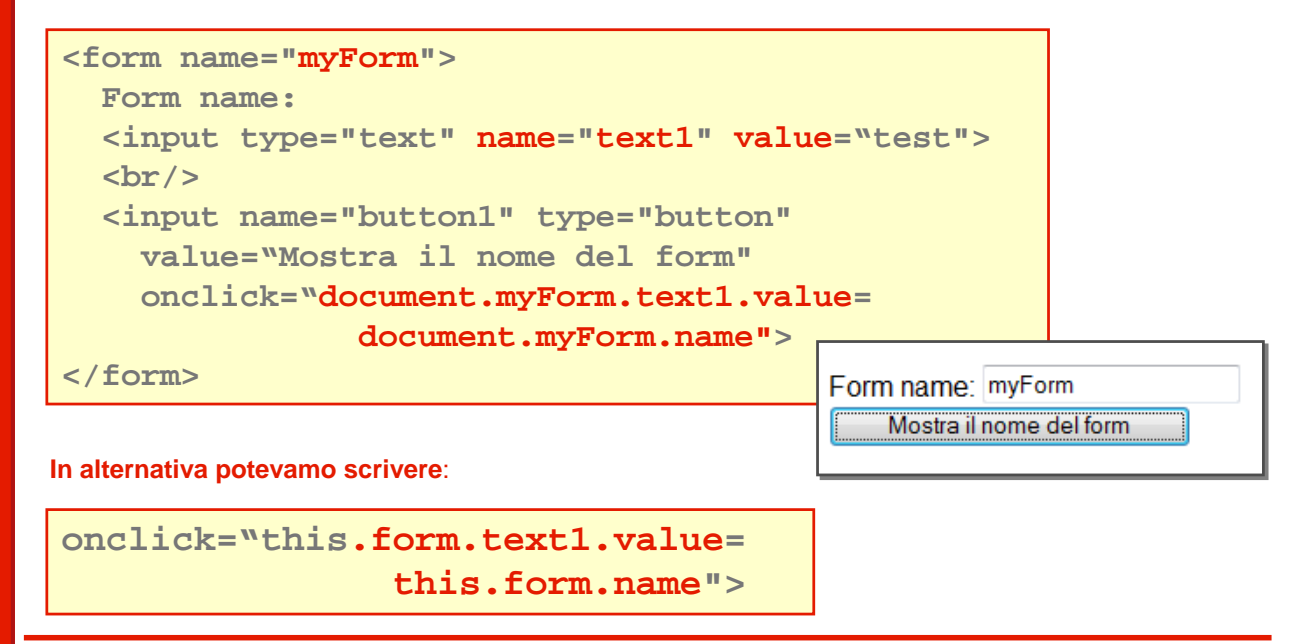

**47**

## **Form - 3**

- **Proprietà Proprietà:**
	- **action: riflette l'attributo action**
	- **elements: vettore contenente gli elementi della form**
	- **length: numero di elementi nella form**
	- **method: riflette l'attributo method**
	- **name: nome del form**
	- **target: riflette l'attributo target**

#### **Metodi:**

- **reset(): resetta il form**
- **submit(): esegue il submit**

**Eventi:**

- **onreset: quando il form viene resettato**
- **onsubmit: quando viene eseguito il submit del form**

### **I controlli di un form**

- **Ogni tipo di controllo (widget) che può entrare a far parte di un form form è rappresentato da un oggetto JavaScript: JavaScript: Text: <input type = text> Checkbox: <input type="checkbox"> Radio: <input type="radio"> Button:** <input type="button"> o <br/> <br/>shutton>
	- **Hidden: <input type="hidden">**
	- **File: <input type="file">**
	- **Password: <input type="password">**
	- **Textarea: <textarea>**
	- **Submit: <input type="submit">**
	- **Reset: <input type="reset">**

#### **Elementi comuni ai vari controlli**

- **Proprietà Proprietà:**
	- **form: riferimento al form che contiene il controllo**
	- **name: nome del controllo**
	- **type: typo del controllo**
	- **value: valore dell'attributo value**
	- **disabled: disabilitazione/abilitazione del controllo**

#### **Metodi:**

- **blur() toglie il focus al controllo**
- **focus() dà il focus al controllo**
- **click() simula il click del mouse sul controllo**

**Eventi:**

- **onblur quando il controllo perde il focus**
- **onfocus quando il controllo prende il focus**
- **onclick quando l'utente clicca sul controllo**

## **L'oggetto Text (e Password)**

- **Proprietà Proprietà (get/set):**
	- **defaultValue valore di default**
	- **disabled abilitazione del campo**
	- **maxLength numero massimo di caratteri**
	- **readOnly sola lettura / lettura e scrittura**
	- **size dimensione del controllo**

#### **Metodi:**

**select() seleziona una parte di testo**

## **Oggetti Checkbox e Radio**

- **Proprietà Proprietà (get/set):**
	- **checked: dice se il box e spuntato**
	- **defaultChecked: impostazione di default**

#### **Validazione di un form**

- **Uno degli utilizzi più frequenti di JavaScript è** nell'ambito della validazione dei campi di un form
	- **Riduce il carico delle applicazioni server side filtrando l'input**
	- **Riduce il ritardo in caso di errori di inserimento dell'utente**
	- **Semplifica le applicazioni server side**
	- **Consente di introdurre dinamicità all'interfaccia web**
- **Generalmente si valida un form form in due momenti: in due momenti:**
	- **Durante l'inserimento utilizzando l'evento onChange() sui vari controlli**
	- **Al momento del submit utilizzando l'evento onClick() del bottone di submit o l'evento onSubmit() del form**

#### **Esempio di validazione - 1**

```
<head>
  <script type="text/javascript">
    function qty_check(item, min, max) 
    {
      returnVal = false;
      if (parseInt(item.value) < min) or 
         (parseInt(item.value) > max) 
        alert(item.name+"deve essere fra "+min+" e "+max);
      else returnVal = true;
      return returnVal;
    }
    function validate(theForm)
    {
      if (qty_check(theform.quantity,0,999)) 
      { alert("Ordine accettato"); return true; } 
      else 
         { alert("Ordine rifiutato"); return false; }
    }
  </script>
</head>
```
#### **Esempio di validazione - 2**

```
<body>
  <form name="widget_order" 
  action="lwapp.html" method="post">
    Quantità da ordinare
    <input type="text" name="quantità" 
       onchange="qty_check(this,0,999)">
    <br/> 
    <input type="submit" value="Trasmetti l'ordine"
      onclick="validateAndSubmit(this.form)">
  </form>
</body>
```

```
<form name="widget_order" 
action="lwapp.html" method="post"
 onSubmit="return qty_check(this,0,999)">
  ...
 <input type="submit" />
  ...
</form>
```
**55**

### **Esempio 2**

```
<head>
 <script>
   function upperCase() 
    {
     var val = document.myForm.firstName.value;
     document.myForm.firstName.value = val.toUpperCase(); 
      val = document.myForm.lastName.value;
      document.myForm.lastName.value = val.toUpperCase();
    }
 </script>
</head>
<body>
 <form name="myForm">
   <b>Nome: </b>
      <input type="text" name="firstName" size="20" /><br/>
   <b>Cognome: </b>
      <input type="text" name="lastName" size="20"/>
   <p><input type="button" value=" Maiuscolo" 
        onClick="upperCase()"/></p>
 </form>
<body>
```